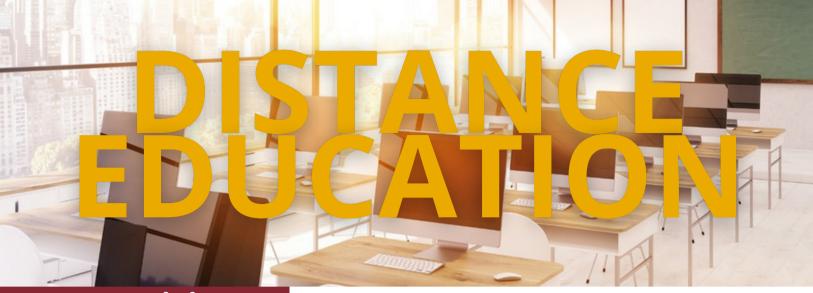

# **ADA Trainings**

All trainings will be via Zoom, email zack.shanks@msutexas.edu to sign up.

#### PowerPoint Accessibility: 45 minutes

- Tuesday, 2/6 9am
- Wednesday, 2/14 3pm
- Thursday, 2/22 11am
- Tuesday, 2/27 2pm

### D2L Video Accessibility: 30 minutes

- Wednesday, 2/7 9am
- Thursday, 2/<u>15</u> 3pm
- Tuesday, 2/20 11am
- Wednesday, 2/28 2pm

#### **Word Document Accessibility: 45 minutes**

- Thursday, 2/8 9am
- Tuesday, 2/13 3pm
- Wednesday, 2/21 11am
- Thursday, 2/29 2pm

## **D2L Text Notifications Ending**

D2L Text notifications will be ending on July of this year.

**To find:** Click your name on the top right of the D2L Screen, then select Notifications. The SMS column represents the text notifications you have opted in to receive.

If you wish to keep receiving notifications on your mobile device: Users wishing to continue to receive similar notifications to their mobile device should download Brightspace Pulse mobile app from D2L Corporation. Found in both the Apple App Store and Google Play Store. Search for Midwestern State University, log in, then make sure to select "allow" when your phone asks, "allow Pulse to send you notifications?" Selecting the MSU logo on the top left -> settings -> Push Notifications, this is the list of the type of notification events you will receive.

# **D2L Trainings**

### **D2L Training Opportunities - February 2024:**

Email danielle.mcafee@msutexas.edu to sign up.

- Academic Integrity (1 hour): Overview and best practices LockDown Browser & Turnitin.
  - Monday, 2/5 2pm (Zoom)
  - Tuesday, 2/13 2:30pm (Zoom)
  - Monday, 2/19 11am (Lab HA 225)
  - Monday, 2/26 1:30pm (Lab HA 225)
- Course Design (30 min): Add design elements in your course for increased engagement.
  - Tuesday, 2/13 9am (Lab HA 225)
  - Thursday, 2/15 10am (Zoom)
  - Thursday, 2/22 9am (Zoom)
- **Checklists (30 min):** Creative ways to leverage the Checklist Tool in your course to produce notifications and keep students on track.
  - Tuesday, 2/6 3pm (Lab HA 225)
  - Wednesday, 2/14 2pm (Zoom)
  - Friday, 2/23 9am (Zoom)
  - Tuesday, 2/27 4pm (Zoom)
- Video Assignments (30 min): How to utilize the Video Assignment or Discussions tool for assignments with a video component.
  - Thursday, 2/1 1pm (Lab HA 225)
  - Friday, 2/9 11am (Zoom)
  - Monday, 2/12 2pm (Zoom)
- Let's Build Your Gradebook (1 hour): Set up your course Gradebook with Distance Ed staff assistance.
  - Monday, 2/5 10am (Lab HA 225)
  - Thursday, 2/8 9am (Zoom)
  - Friday, 2/16 10:30am (Zoom)
  - Monday, 2/19 3pm (Lab HA 225)
  - Tuesday, 2/27 10:30am (Lab HA 225)
- **Open Lab Hours:** Faculty Lab HA 225 open for drop in assistance and course building. The lab is equipped with new computers (Dell & Mac), headsets, webcams, and Distance Ed Staff. D2L Updates Thursdays & Fridays 2-4 pm.

## **News Item Feature: Copy**

News Items can now be copied from one course to another course.

An instructor can expand the drop down menu next to the news item's name and select "Copy to Other Courses". From here there are options to publish on copy and a search bar. The search bar can be filtered by semester. Select all the courses that will receive the copy of the news item, then select Next. Final confirmation is to select Copy. Once the copying is complete, select Done.